pro management, ekonomy a podnikatele

## Obsah

Excel

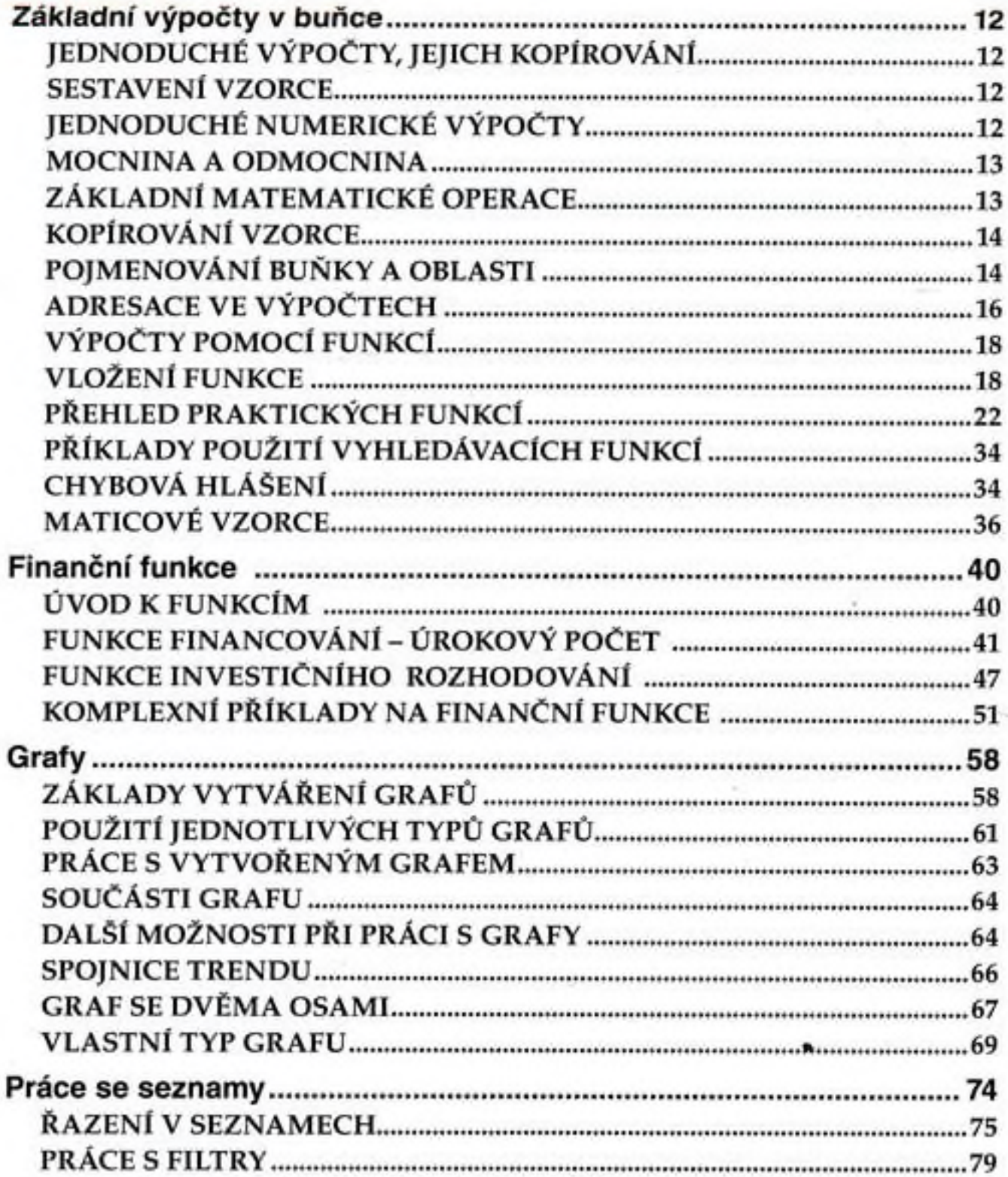

## Obsah

![](_page_1_Picture_10.jpeg)

 $\ddot{\phantom{1}}$